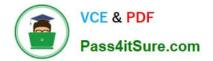

# C\_TS460\_1809<sup>Q&As</sup>

C\_TS460\_1809 : SAP Certified Application Associate - SAP S/4HANA Sales 1809 Upskilling

## Pass SAP C\_TS460\_1809 Exam with 100% Guarantee

Free Download Real Questions & Answers **PDF** and **VCE** file from:

https://www.pass4itsure.com/c\_ts460\_1809.html

### 100% Passing Guarantee 100% Money Back Assurance

Following Questions and Answers are all new published by SAP Official Exam Center

Instant Download After Purchase

- 100% Money Back Guarantee
- 😳 365 Days Free Update
- 800,000+ Satisfied Customers

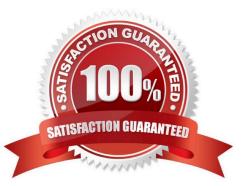

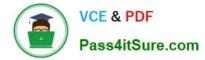

#### **QUESTION 1**

What are requirements for customer consignment processing? There are 2 correct answers to this question.

- A. The consignment issue requires a delivery document
- B. The consignment pick-up requires a good receipt
- C. The consignment returns requires a warehouse task for picking
- D. The consignment fill-up requires a billing document

Correct Answer: AB

#### **QUESTION 2**

Which time elements are included in backward scheduling for a sales order? There are 2 correct answers to this question.

- A. Shipping processing time
- B. Transit time
- C. Planned delivery time
- D. Loading time
- Correct Answer: BD

#### **QUESTION 3**

In SAP S/4HANA, which embedded analytics tools does an end user have access to? There are 2 correct answers to this question.

- A. Multidimensional reporting
- B. Custom CDS view app
- C. SAP Smart Business cockpit
- D. Query designer

Correct Answer: AC

#### **QUESTION 4**

Which of the following are capabilities of multidimensional reporting in SAP S/4HANA embedded analytics? There are 3 correct answers to this question.

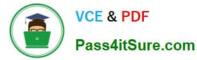

- A. Forecast
- B. Scheduling
- C. Drilldown
- D. Sort
- E. Filters

Correct Answer: CDE

#### **QUESTION 5**

What does SAP HANA use to classify the usefulness of data? Please choose the correct answer.

- A. Tiers
- B. Confidentiality
- C. Colors
- D. Temperatures
- Correct Answer: D

| <u>C</u> | TS460       | <u>1809 VCE</u> |  |
|----------|-------------|-----------------|--|
| Dι       | <u>imps</u> |                 |  |

<u>C TS460 1809 Practice</u> <u>C TS460 1809 Braindumps</u> <u>Test</u>